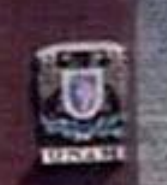

**Comité de** 

**Desarrollo de** 

**la Red**

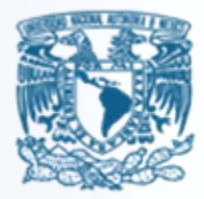

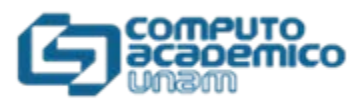

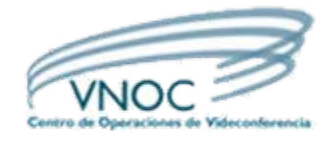

# **Servicios de Webconference en Internet2**

Arturo GonzálezJosé Luis Rodríguez DGSCA – UNAM

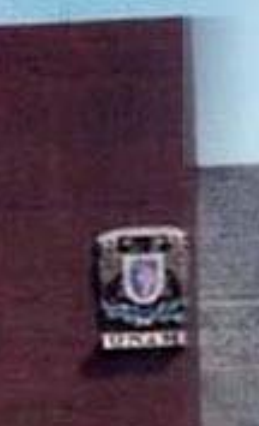

**Comité de** 

**Desarrollo de** 

**la Red**

## **Qué es WebConference?**

Es un servicio que permite presentar, de manera instantánea, la información mostrada en el monitor de una computadora y compartirla con varios invitados a través de Internet al mismo tiempo.

## **Qué es WebConference?**

**Comité de** 

**Desarrollo de** 

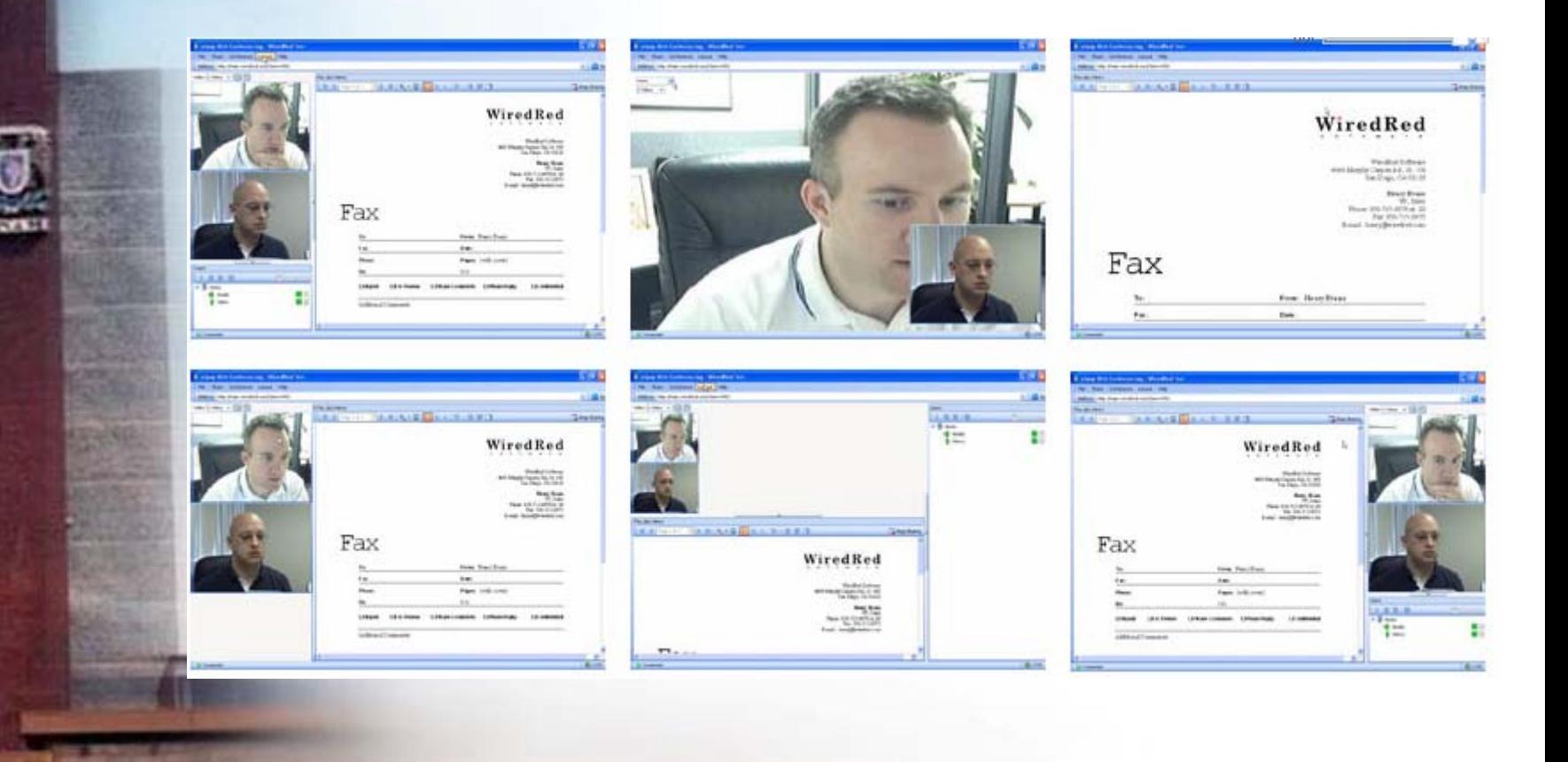

#### **Lo que se puede hacer con WebConference:**

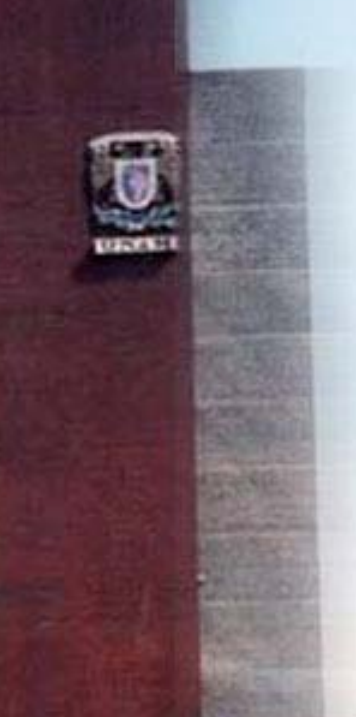

**Comité de** 

**Desarrollo de** 

- Dar una presentación a cualquier persona en cualquier lugar del mundo.
- Mostrar una aplicación en vivo.
- Compartir casi cualquier aplicación de su sistema.
- Adicionar video para personalizar su reunión.
- $\bullet$  Permite a cualquier participante acceder a documentos en tiempo real.

## **REQUERIMIENTOS DE INSTALACION DE WEBCONFERENCE**

- •Es una aplicación cliente/servidor
- •Para un servidor de hasta 50 participantes se recomienda:
- •Computadora Pentium 4 a 1.2 GHz
- •512 Mb RAM

**Comité de** 

•

•

**Desarrollo de** 

- •Tarjeta de red a 100 Mb
- •Direccion IP estatica
- •Windows 2000 Server
- • NO se necesita instalacion previa de bases de datos o servidores de Web
- • Se requiere que el puerto 80 este abierto o que este en una DMZ si pasa por un firewall.
- • Cada usuario conectado al servidor toma aproximadamente 1 MB de RAM del servidor.
	- El SO debe tener licencia para soportar el numero de usuarios que se planee conectar.
	- No es soportado en versiones de Windows XP o Windows 2003 server de 64 bits.

#### **Hardware y software recomendado para los clientes**

- •Computadora Pentium 4 a 2 GHz
- 512 Mb RAM
- •Tarjeta de red a 100 Mb
- •Direccion IP estatica
- •Windows 2000/XP
- •Webcam USB o firewire
- • Tarjeta de sonido con bocinas y micrófono (o diadema)
- •Office 97 o superior

**Comité de** 

**Desarrollo de** 

**la Red**

• Internet Explorer o superior, no es necesario descargar ningún programa específico (Solo el control Activex que se descarga automáticamente cuando se trata de accesar a una conferencia)

**Comité de** 

**Desarrollo de** 

**la Red**

#### **Funcionamiento de WebConference**

• El orador/profesor cuenta con una serie de herramientas que le permiten dictar la clase en tiempo real con tan sólo una conexión a Internet, una web-cam, micrófono y audifonos.

## VIDEO

- El orador puede trasmitir el video si cuenta con una camara web para que sea visto por los demas usuarios.
- Es posible maximizar el tamaño de esa ventana hasta en 3 diferentes dimensiones.
- 176 x 144
	- 320 x 240

 $\bullet$ 

 $\bullet$ 640 x 480

**Comité de** 

**Desarrollo de** 

**Comité de** 

**Desarrollo de** 

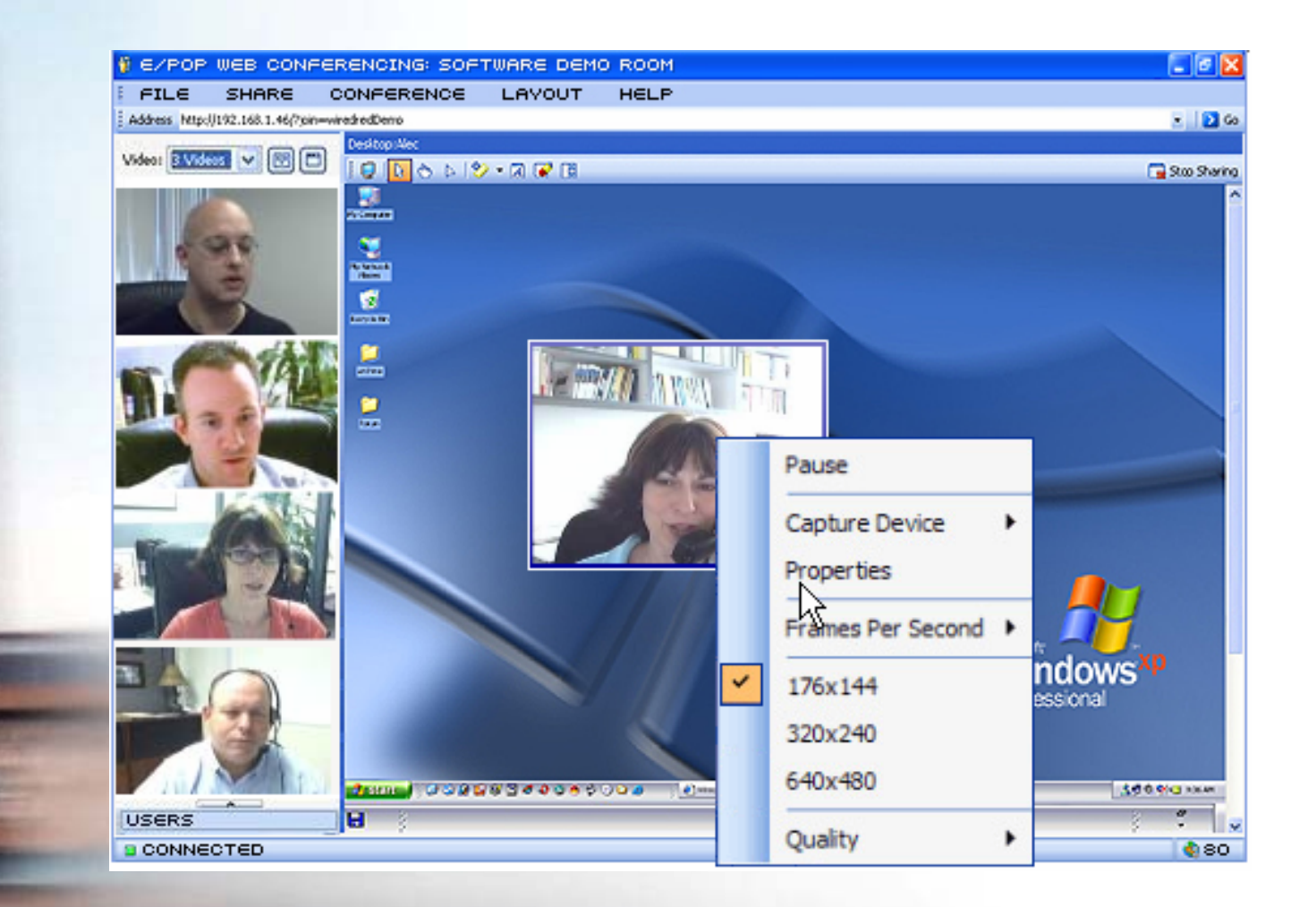

 $\bullet$ **Chat**

**Comité de** 

**Desarrollo de** 

**la Red**

• Permite al orador discrecionalmente habilitar el chat por texto con los usuarios.

Cada participante podrá hacer uso de la función preguntar al orador.

• Esta pregunta sólo la ve el orador quien decide las acciones a seguir.

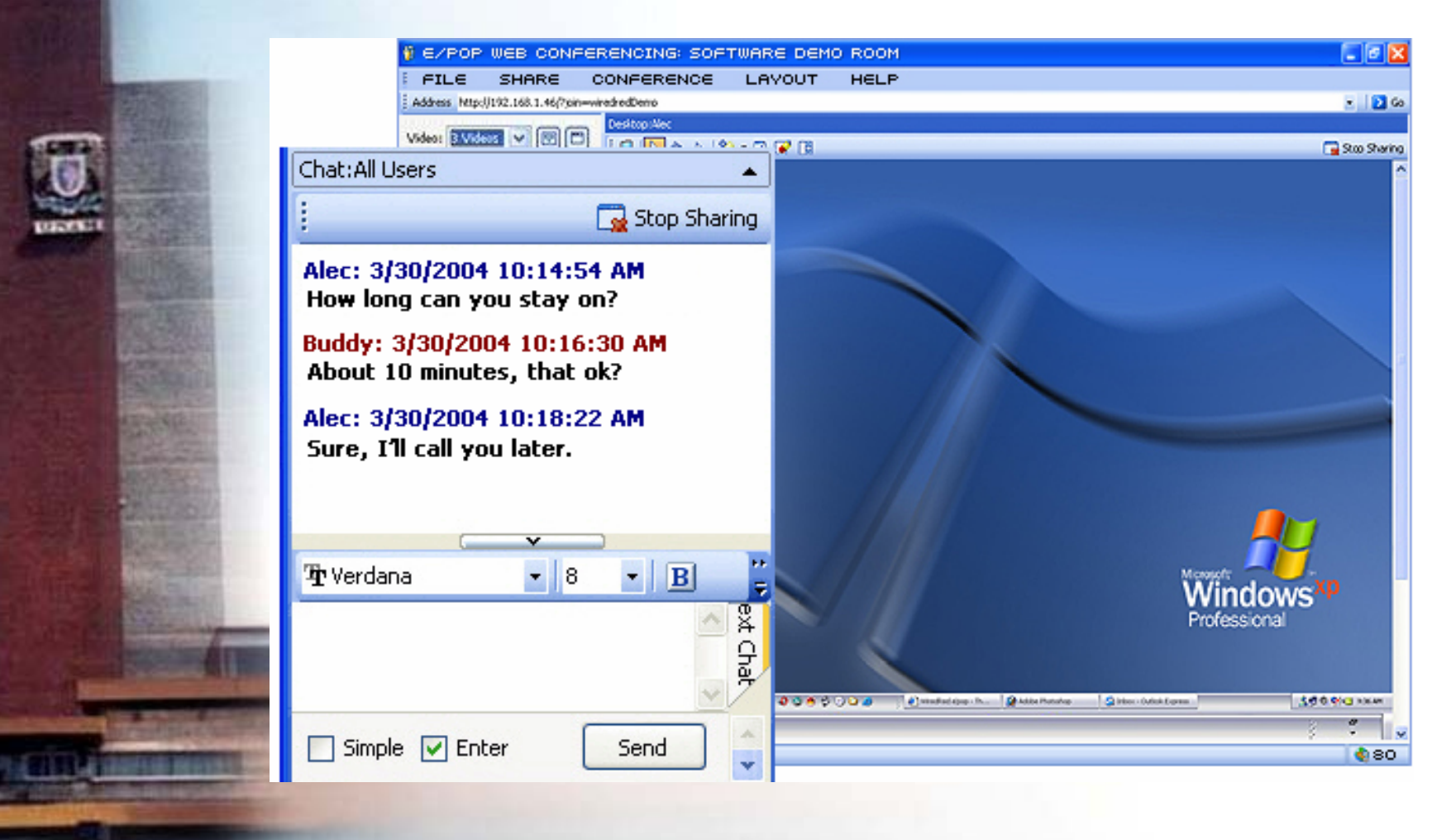

**Desarrollo de** 

• **Pizarra Electronica**

**Comité de** 

**Desarrollo de** 

- Esta herramienta que esta disponible en cualquier momento
- Permite dibujar y/o insertar texto e imágenes.
- Los objetos editados son vistos en tiempo real por los demas usuarios.

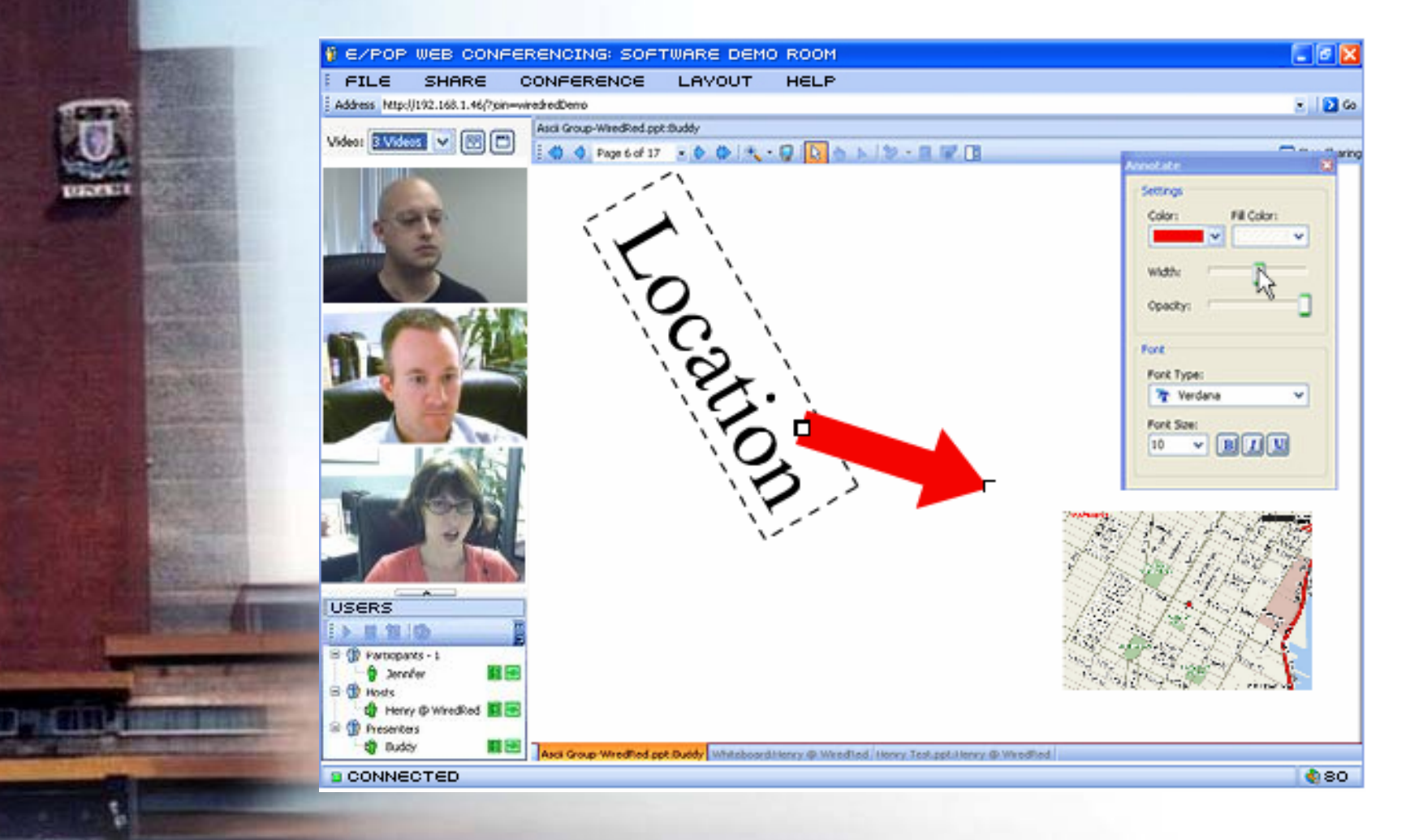

#### **Documentos y presentaciones compartidos**

- Permite compartir distintos tipos de documentos electronicos como:
- Presentaciones Power point.
- •Documentos de Word y excel
- Archivos de formatos graficos (BMP, JPG, GIF)
- •Paginas de Internet

**Comité de** 

•

**Desarrollo de** 

**la Red**

 Archivos de diseño CAD/CAM (Autocad)

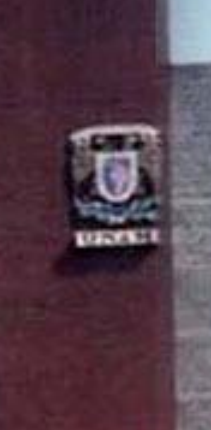

**Comité de** 

**Desarrollo de** 

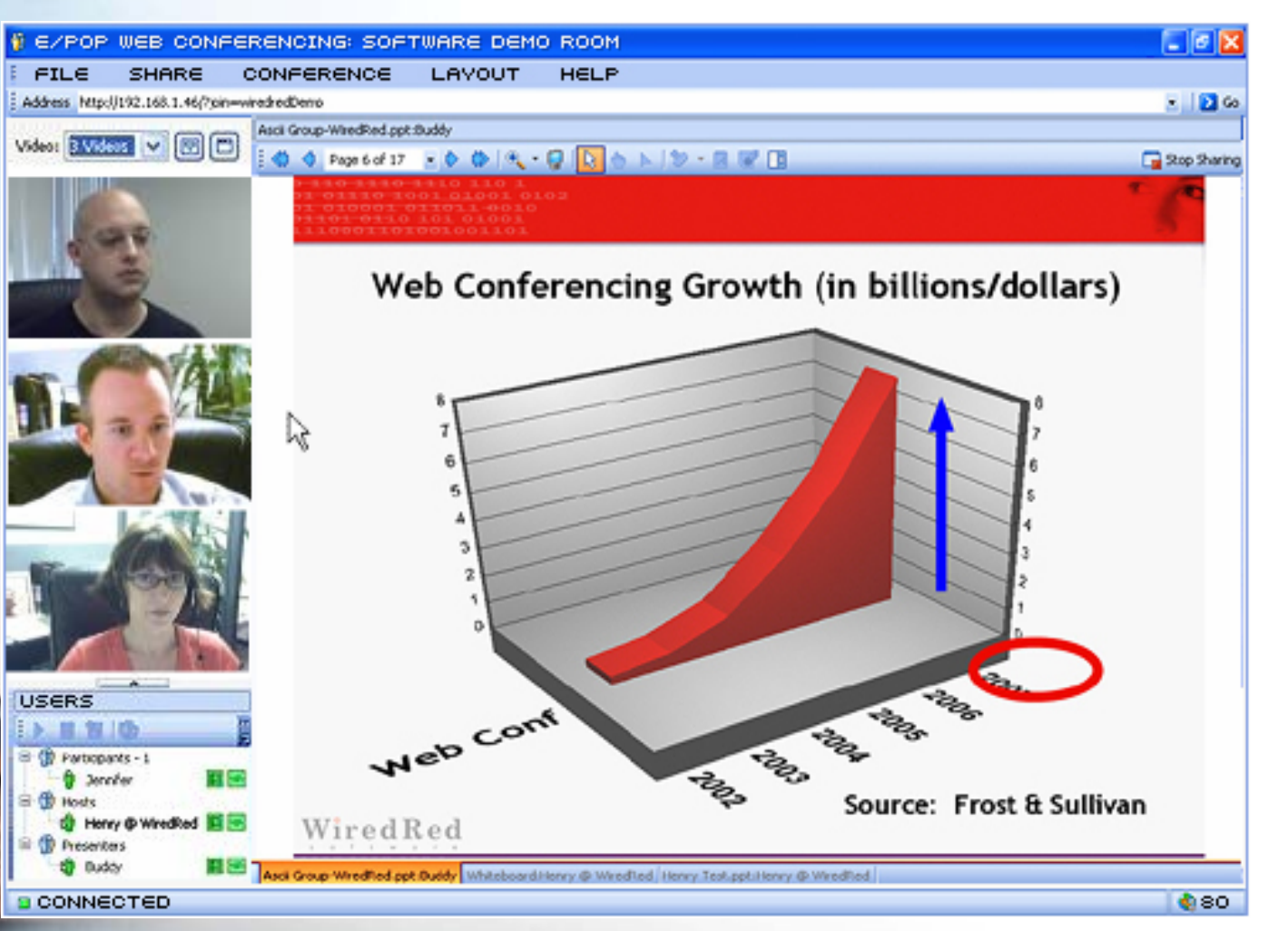

## **Tipos de Usuarios**

#### **Server:**

- • requerido para cualquier conferencia para albergar las sesiones
- es responsable del ruteo de toda la actividad entre los usuarios
- • permite realizar la funcion de compartir documentos y aplicaciones

#### **Host**

•

**Comité de** 

**Desarrollo de** 

- • es el usuario que crea la conferencia o *virtual room*
	- administra la sesion, incluyendo las funciones y los privilegios

#### **Tipos de Usuarios**

#### **Presenter**:

 $\bullet$ 

•

**Comité de** 

**Desarrollo de** 

- • Tiene permiso para compartir documentos, presentaciones o aplicaciones.
- Las funciones de audio y video se pueden utilizar si son autorizadas por el usuario Host **Participant**:
- $\bullet$  solo tienen derecho a observar la presentación
	- Las funciones de audio y video se pueden utilizar si son autorizadas por el usuario Host

#### **Consideraciones de ancho de bandapara presentaciones de PPT**

- Un archivo de presentación es en promedio de entre 500 KB a 4 MB
- • En Webconference el archivo que se va presentar es enviado al servidor y de ahí a los participantes.
- • Durante la presentación, solo se intercambian comandos de cambio a traves del servidor.
- • Las presentaciones de PPT se pueden hacer también con clientes conectados por dial-up a 56 Kbps, aprox. 8 Kbps usado para los presentadores y participantes.

**Comité de** 

**Desarrollo de** 

## **Consideraciones de ancho de banda para compartir aplicaciones**

- Mismo ancho de banda requerido para "control remoto"
- Durante periodos de actividad de los usuarios se utilizan hasta 300 Kbps entre presentadores y participantes.
- Hay periodos donde no hay actividad ni trafico.

**Comité de** 

**Desarrollo de** 

## **Consideraciones de ancho de banda para compartir aplicaciones**

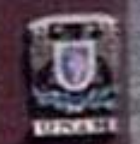

**Comité de** 

**Desarrollo de** 

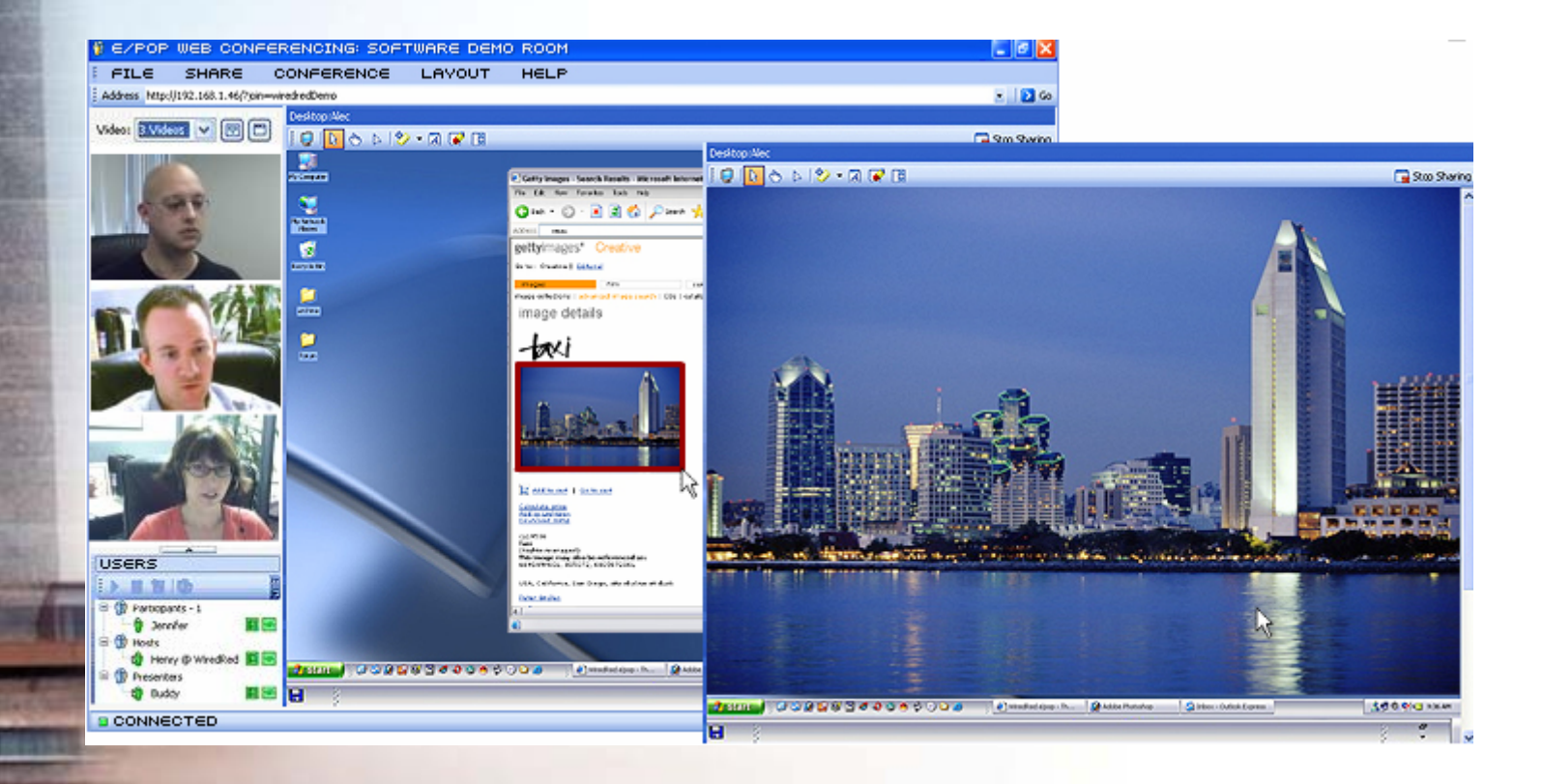

## **Consideraciones de ancho de banda para videoconferencia**

- 256 Kbps con video de 320x240 a 20 o 30 fps con un codec H.263+
- 56 Kbps 176x144 a 1 o 5 fps

**Comité de** 

 $\bullet$ 

 $\bullet$ 

**Desarrollo de** 

- 384 a 512 Kbps en pantalla completa 640x480 a 30 fps
- El ancho de banda es el mismo durante una conferencia
- • Nota: se puede experimentar problemas utilizando enlaces tipoDSL o asimetricos cuando se usan los servicios de video.

## **Consideraciones de seguridad**

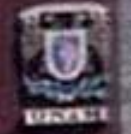

**Comité de** 

**Desarrollo de** 

**la Red**

#### Conferences | Accounts | System

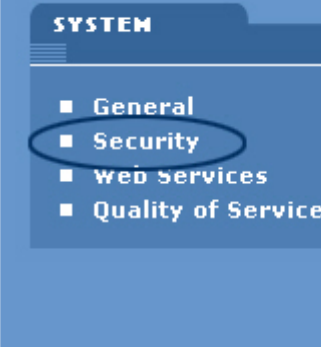

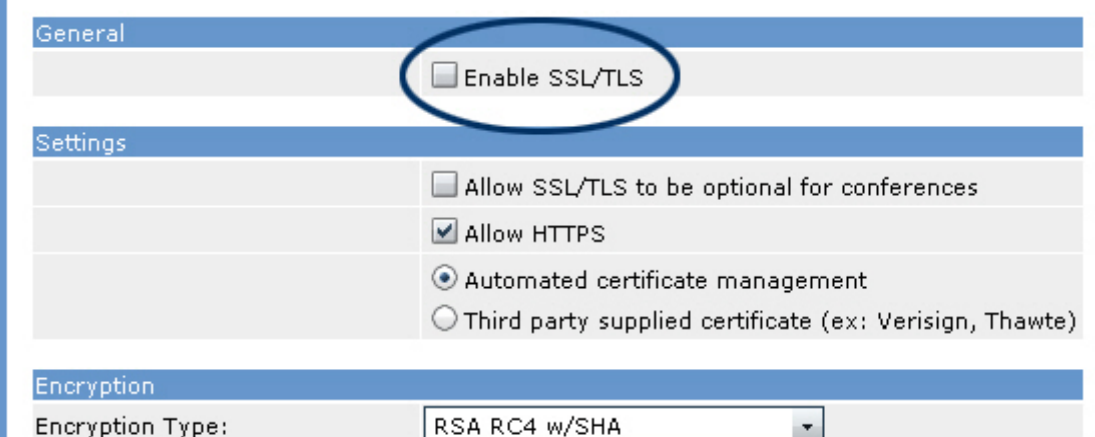

# www.wiredred.com

# **Servicios de Webconference en Internet2commons.internet2.edu/rtc**/

**Comité de** 

**Desarrollo de** 

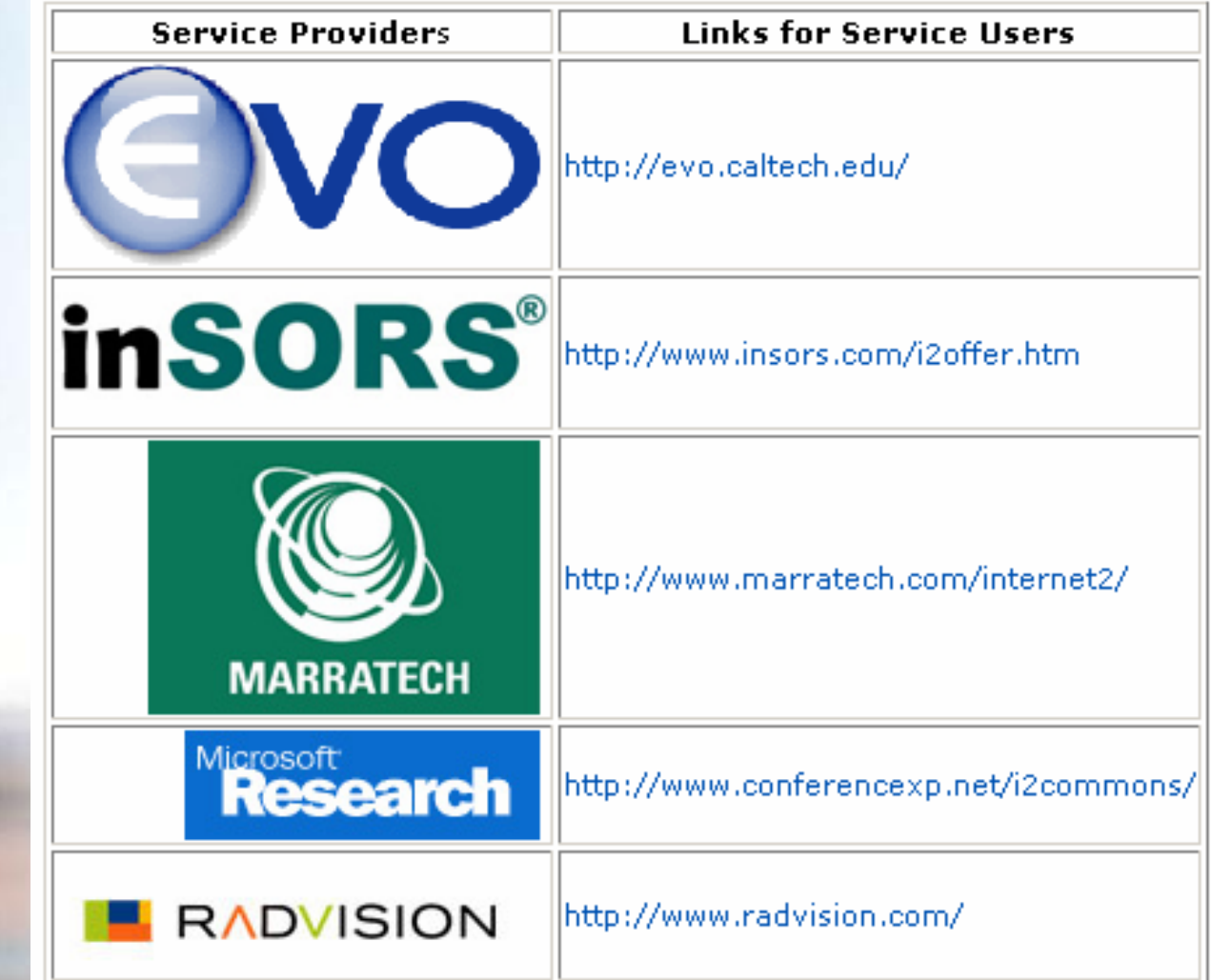

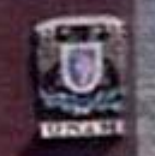

**Comité de** 

**Desarrollo de** 

**la Red**

## **GRACIAS!!!**

# **agroman@servidor.unam.mx Joseluis.rodriguez@correo.unam. mx**